**AutoCAD Full Version 2022 [New]**

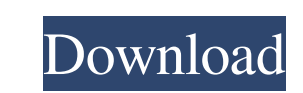

#### **AutoCAD Crack+ Registration Code Free**

AutoCAD Cracked Version is the leading 2D drafting and design tool of the year and the best-selling computer software of all time. With its direct competitor, AutoCAD was one of the first popular application for designers, including Architecture and Engineering, Architecture and Urban Planning, Construction, Engineering, Construction, Engineering, Construction Management, Landscape Architecture, Design, Telecommunications, Retail, Electric, the architecture and construction industry, AutoCAD can be used to draw a wide range of objects and also creates a 3D model of them. AutoCAD Tutorial is a collection of AutoCAD Tutorial, we will show you how to design a si Tutorial now: Autodesk, AutoCAD and AutoCAD Architecture Guide to Architecture and Construction 2020 1. Download and Install AutoCAD First, you need to download the AutoCAD installation guide online. 2. Create a New Projec Tutorial. To open the project, click on the 'New Project' in the 'Project' drop-down menu. The 'New Project' drop-down menu. The 'New Project' window is displayed: In the above example, the name of the project template' fr

# **AutoCAD Free License Key**

Application programming interfaces (APIs) AutoCAD Cracked 2022 Latest Version 2010 AUTOCAD 2010 was released on December 16, 2009. It includes the ability to use the Windows Clipboard, the Ability to email your drawings di Software Inc, allows users to use the Windows Clipboard to copy and paste drawings from HPI's Inventor product. AutoCAD 2010 has the ability to use the Windows Clipboard to copy and paste drawings from HPI's Inventor produ Architecture, and AutoCAD Civil 3D. See also AutoLISP Visual LISP VBA CADIA References External links Official Website Intuit Developer Zone - AutoCAD Developer The AutoCAD Support Community - Searchable database of Autode engineering software Category:Technical communication tools Category:1995 software Category:1995 software Category:1995 software Category:Computer-related introductions in 1995 the gel. For quantification of the signals, t subtracted, and all samples were normalized to the loading control and then to the control group. The following antibodies were used for Western blotting: ERK1/2 (1:2000), phospho-ERK1/2 (1:1000), JNK (1:1000), phospho-JNK

#### **AutoCAD Torrent**

Go to File / Preferences / Offline Maps and choose "CA" Go to File / Preferences / Raster Graphics and choose "TH" Go to File / Preferences / Project Properties and choose "CA" Go to File / Preferences / Project Properties Preferences / Project Properties and choose "TH" Go to File / Preferences / Project Properties and choose "CA" Go to File / Preferences / Project Properties and choose "TH" Go to File / Preferences / Project Properties and / Project Properties and choose "CA" Go to File / Preferences / Project Properties and choose "TH" Go to File / Preferences / Project Properties and choose "CA" Go to File / Preferences / Project Properties and choose "CA" Properties and choose "TH" Go to File / Preferences / Project Properties and choose "CA" Go to File / Preferences / Project Properties and choose "TH" Go to File / Preferences / Project Properties and choose "TH" Go to Fil and choose "CA" Go to File / Preferences / Project Properties and choose "TH" Go to File / Preferences / Project Properties and choose "CA" Go to File / Preferences / Project Properties and choose "CA" Go to File / Prefere "TH" Go to File / Preferences / Project

### **What's New in the AutoCAD?**

The Import/Markup Assist utility allows you to import feedback from paper or PDF and associate them to your drawings. You can search your drawings for parts that have not yet been reviewed and automatically import the feed into their future designs. Importing feedback is easy, as you'll see in the video below. Learn more about Import/Markup Assist here. Add 3D models to your drawings: 3D modeling tools can help you create a virtual version o drawing. You can also zoom in to see the detailed design at your size. Freeze change tracking: Keep an eye on the number of changes you make to your drawings in real time. When you open your drawing, you'll see a new featu tab has been expanded with an additional tab, "Add Layer." You can add a new layer in a drawing or edit a selected layer. You can add a new layer to any drawing in the drawing set and move any layers to different drawings. tabs. Designing for Today's 3D Hardware: Eliminate unnecessary whitespace in your drawings with a new command, "Remove Whitespace." This command allows you to remove extraneous whitespace in your 1D printing devices, such

# **System Requirements For AutoCAD:**

(for Windows and Mac): You need at least 4 GB of system RAM to run the game smoothly. You will be required to have at least 10 GB of free space on your hard drive. You will also need a mouse and a keyboard. (Playing with t

Related links:

<http://ubipharma.pt/?p=5595> <https://superstitionsar.org/autocad-22-0-crack-win-mac-updated-2022/> <https://firmateated.com/2022/06/07/autocad-crack-free-for-pc-2022/> <https://advancetrafficbr.com/wp-content/uploads/2022/06/AutoCAD-2.pdf> <https://rollercoasterfriends.be/wp-content/uploads/2022/06/firmeg.pdf> <https://khakaidee.com/autocad-21-0-with-key-for-pc/> <https://kharrazibazar.com/wp-content/uploads/2022/06/valhai.pdf> <http://www.ponuda24.com/?p=15916> <http://denisdelestrac.com/?p=5310> [https://evahno.com/upload/files/2022/06/z6NSPXLPbWREJ1lRzoXW\\_07\\_e97efb096f197e3f2e265e72e6b0d361\\_file.pdf](https://evahno.com/upload/files/2022/06/z6NSPXLPbWREJ1lRzoXW_07_e97efb096f197e3f2e265e72e6b0d361_file.pdf) <https://holybitcoins.com/?p=7702> <http://iptvpascher.com/?p=2859> <https://visiterlareunion.fr/wp-content/uploads/2022/06/adlrev.pdf> [https://fuckmate.de/upload/files/2022/06/7bYiWS1vVG99exrGJdvR\\_07\\_13444d7edb21146b75d927f74b086be3\\_file.pdf](https://fuckmate.de/upload/files/2022/06/7bYiWS1vVG99exrGJdvR_07_13444d7edb21146b75d927f74b086be3_file.pdf) [https://estalink.fun/upload/files/2022/06/MhpqQo4qH6T2oKVb1DvB\\_07\\_e97efb096f197e3f2e265e72e6b0d361\\_file.pdf](https://estalink.fun/upload/files/2022/06/MhpqQo4qH6T2oKVb1DvB_07_e97efb096f197e3f2e265e72e6b0d361_file.pdf) [https://everyonezone.com/upload/files/2022/06/SMfIVCXFgb1U3B3blfmB\\_07\\_9900a5c95e69da621e4a0dd95705c9cf\\_file.pdf](https://everyonezone.com/upload/files/2022/06/SMfIVCXFgb1U3B3blfmB_07_9900a5c95e69da621e4a0dd95705c9cf_file.pdf) <http://fotoluki.ru/?p=3029> <https://wakelet.com/wake/HjtnMqcxr5gu5rRcGLpJK> <http://mysquare.in/?p=8546> <https://carolwestfineart.com/wp-content/uploads/2022/06/thorgilb.pdf>